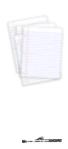

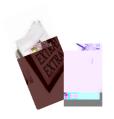

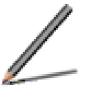

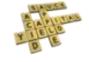

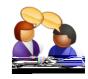

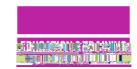

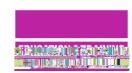

## A digital skills framework

]

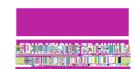

## Mapping the activities on the cards to the digital skills framework

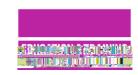

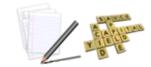

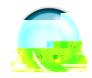

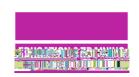

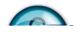

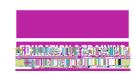

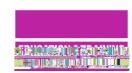

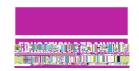

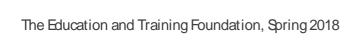

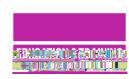

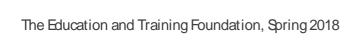

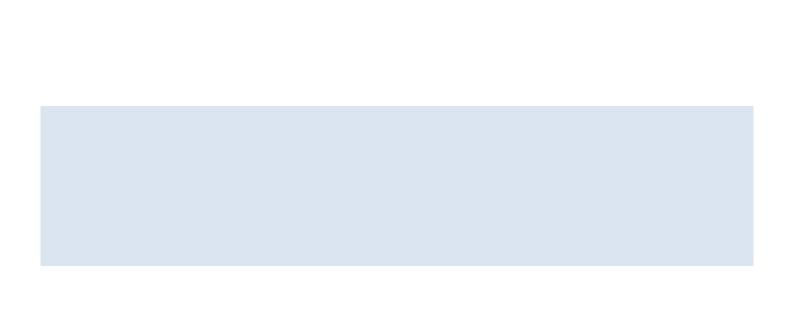

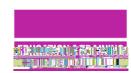

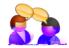

•

•

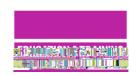

•

•

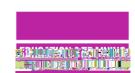

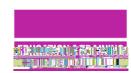

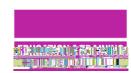

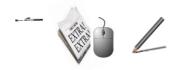

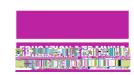

| Spelling &    |  |
|---------------|--|
|               |  |
| Thesaurus     |  |
| ABC           |  |
| Word<br>Count |  |
|               |  |

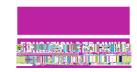

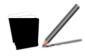

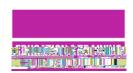

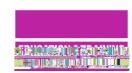

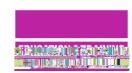

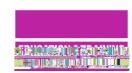

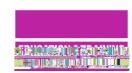

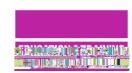